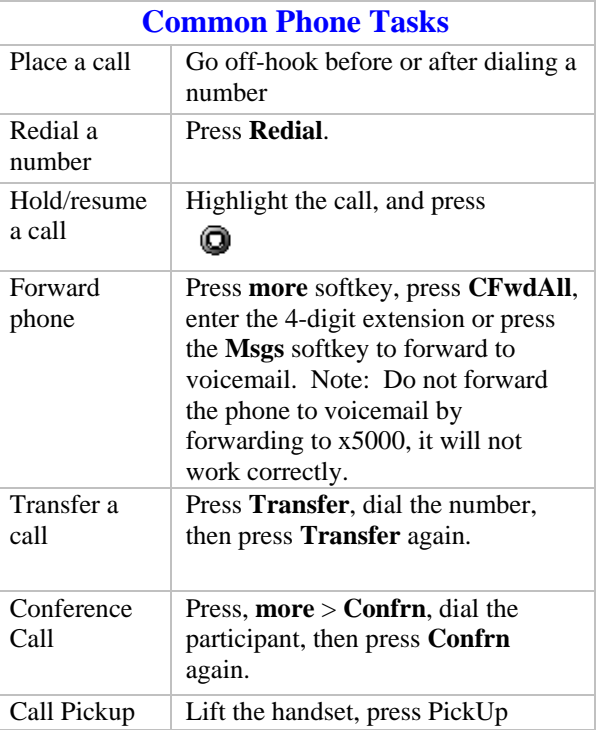

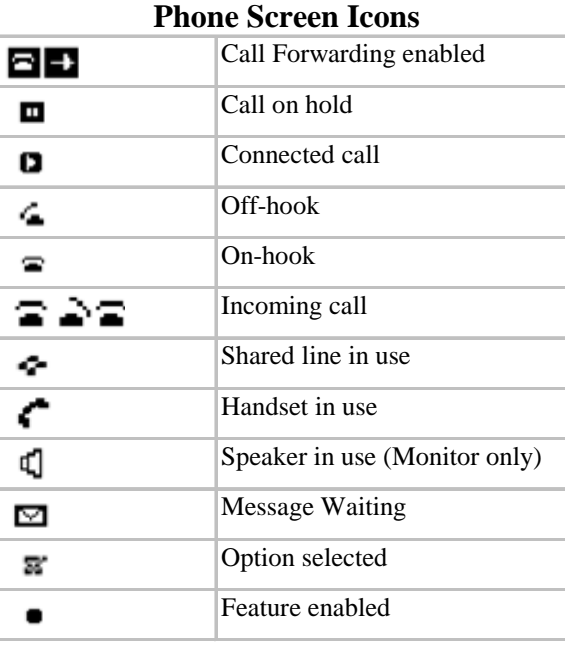

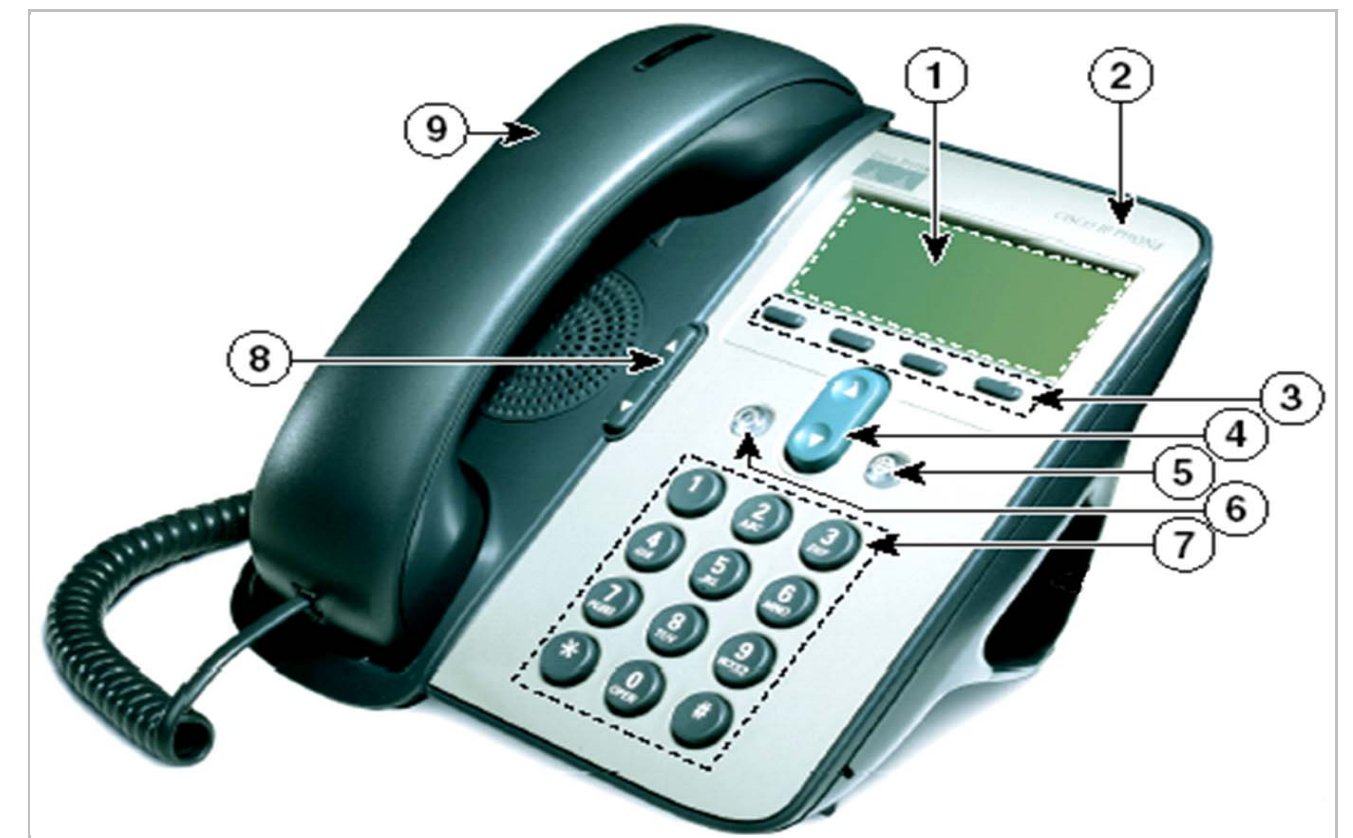

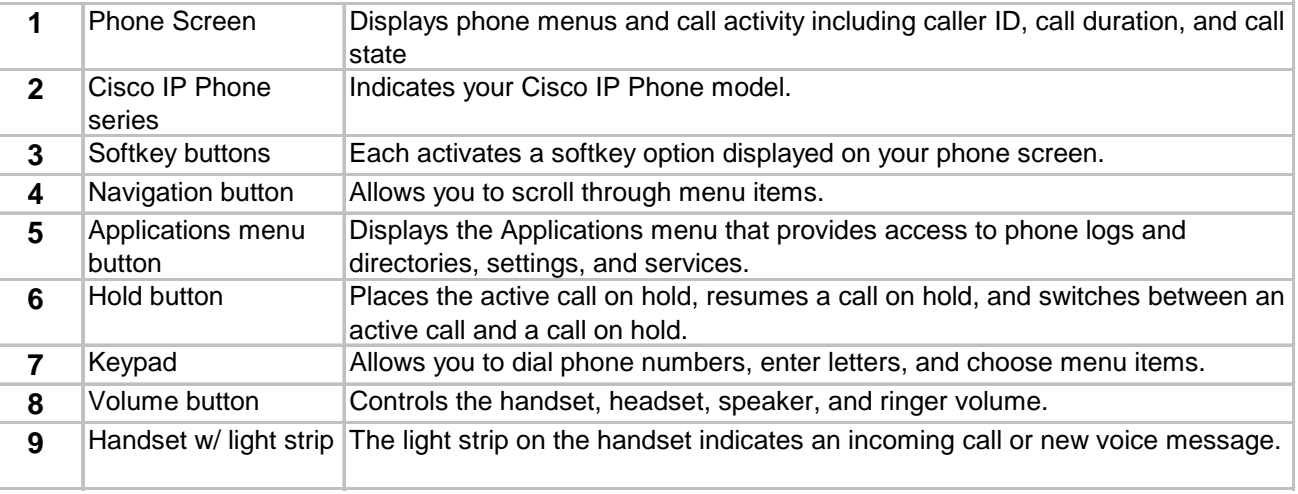

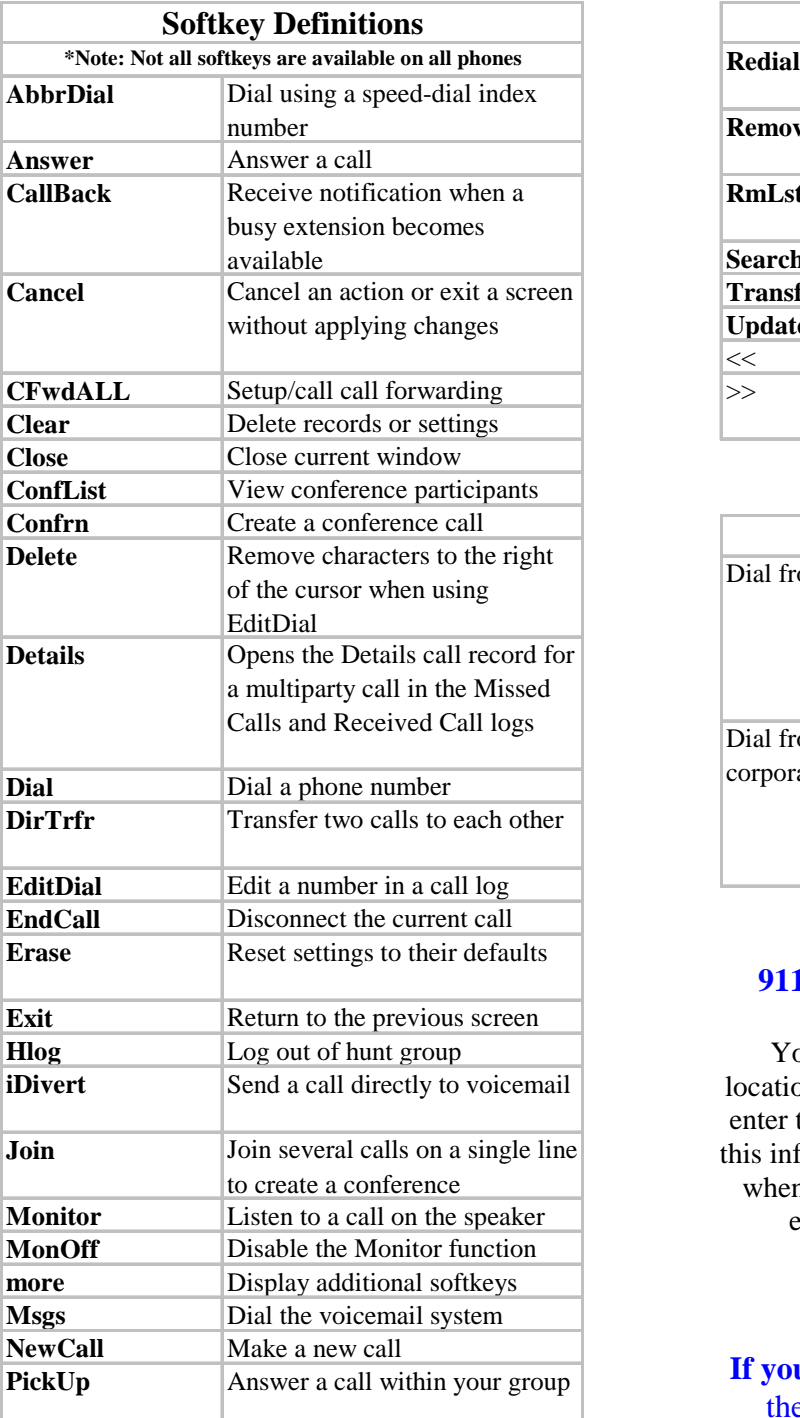

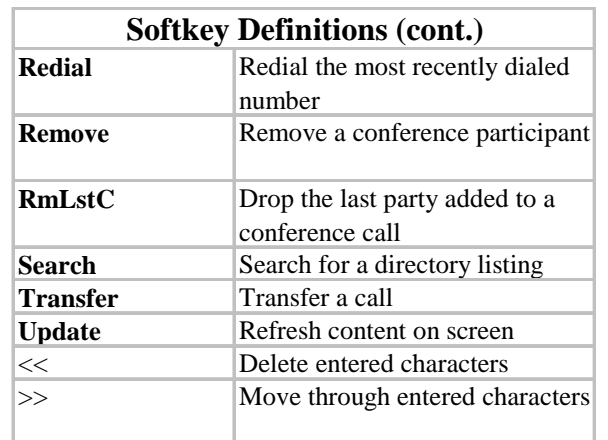

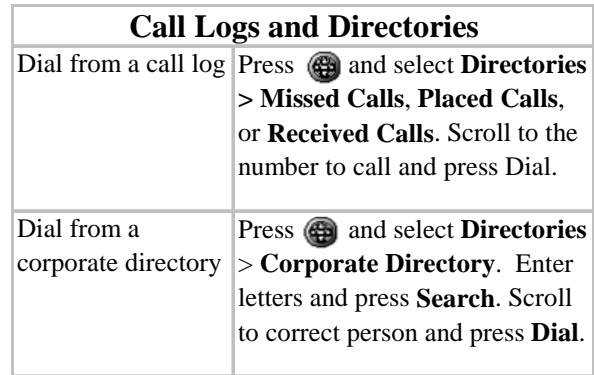

## **911 Calls and Location Enforcement**

Your phone will prompt you to enter the location of your phone. It is very important you enter this information as accurately as possible; this information is provided to the campus police when your phone dials 911. If you need help entering this information, please visit www.umkc.edu/is/nt/ip911.asp.

**If you need further assistance**, please call the Telecommunications Help Line at **816-235-1191**

## Cisco IP Phone 7911 Quick Reference User Guide

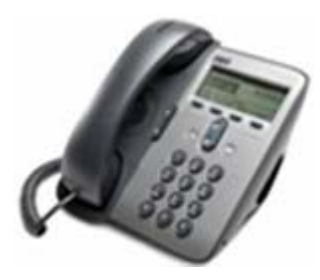

UMKC Information Services www.umkc.edu/is

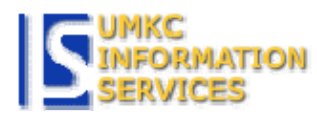